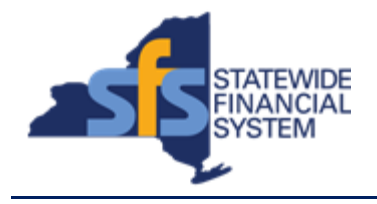

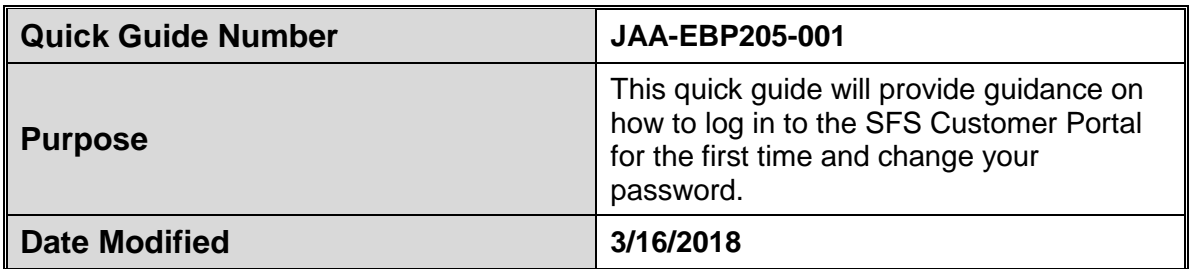

## **Concept**

The Customer Administrator will receive two emails from SFS.

The first will contain instructions on how to log in to the online SFS Customer Portal and include the web address of SFS Customer Portal and your username.

The second email will contain a temporary password and requirements for creating a new, permanent, password.

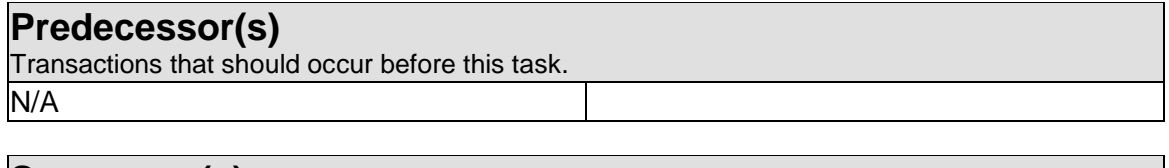

## **Successor(s)**

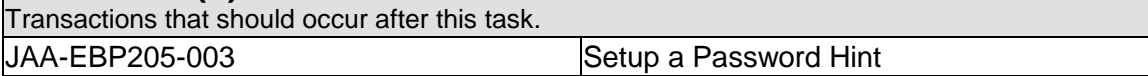

## **Procedure**

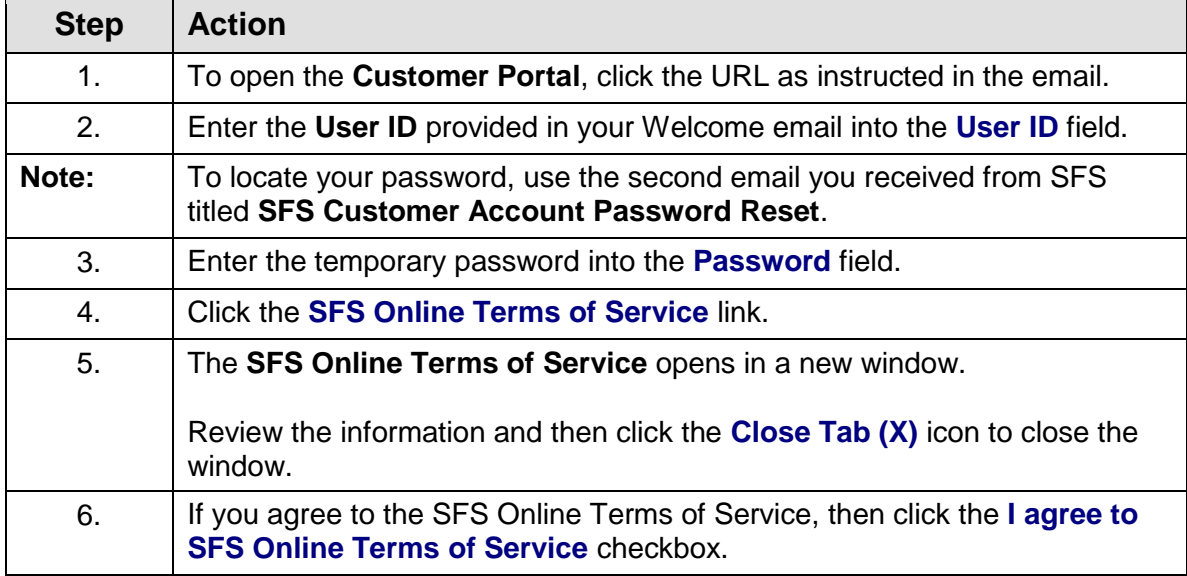

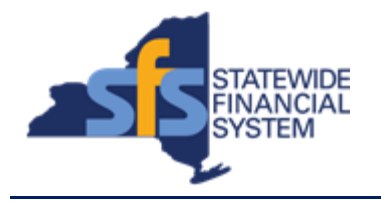

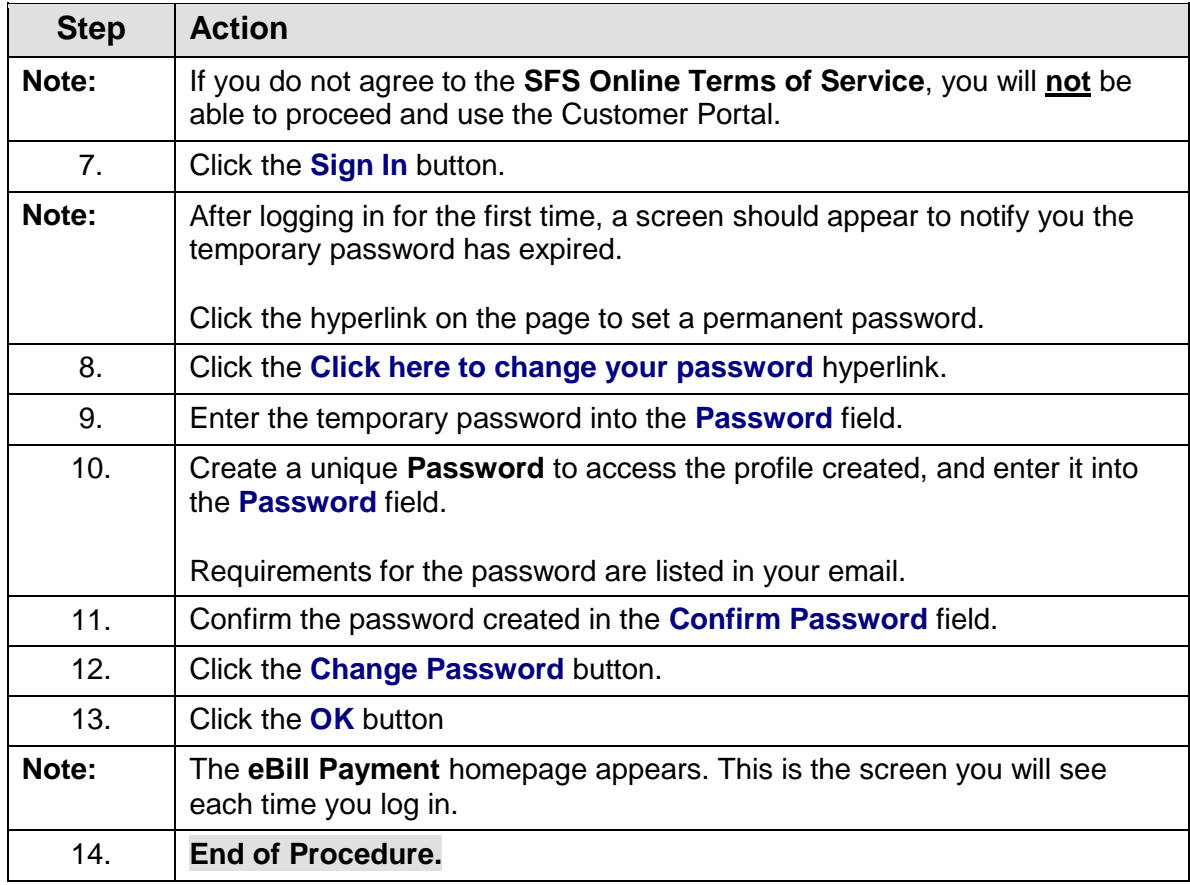